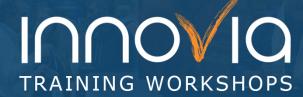

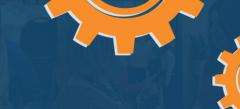

# Introduction to Finance in Business Central (NAV): General Setup

| Duration:   | 3 Hours                        |
|-------------|--------------------------------|
| Location:   | Virtual                        |
| Instructor: | Innovia Application Consultant |

# **Workshop Objectives:**

This workshop will provide an overview of the general setup for Microsoft Dynamics 365 Business Central (NAV).

#### Topics include:

- Role Centers
- Chart of Accounts
- Posting Groups
- Dimensions

## **Preparation:**

## What you will need for this Workshop:

- Laptop computer
- Basic knowledge of Microsoft Dynamics 365 Business Central (NAV)

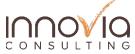

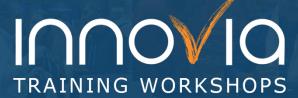

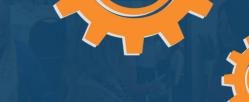

| Schedule                                                                                                    |            |  |
|----------------------------------------------------------------------------------------------------|------------|--|
| Topic                                                                                                    | Duration   |  |
| Introductions                                                                                                    | 15 Minutes |  |
| <ul> <li>Role Center Overview</li> <li>Accounting Manager</li> <li>Accounting Services (Outsourced Services)</li> <li>AP Coordinator / AR Administrator</li> <li>Bookkeeper</li> </ul> | 30 Minutes |  |
| Chart of Accounts      General Tab     Posting Tab     Consolidation Tab     Reporting Tab     Cost Account                                                                            | 30 Minutes |  |
| Break                                                                                                    | 15 Minutes |  |
| <ul> <li>Posting Groups</li> <li>General Business Posting Groups</li> <li>General Product Posting Groups</li> <li>General Posting Setups</li> </ul>                                    | 45 Minutes |  |
| Dimensions      Global vs Shortcut     Default Dimensions     Analysis by Dimensions                                                                                                   | 30 Minutes |  |
| Wrap Up      Discuss any additional questions or concerns     Recap of takeaways                                                                                                    | 15 Minutes |  |

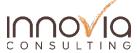